## **Порядок предоставления действующих тарифных планов для физических лиц**

| Tapифные планы по технологиям Ethernet или GPON: |          |                        |         |                           |
|--------------------------------------------------|----------|------------------------|---------|---------------------------|
| Тариф                                            | Скорость | <b>IPTV</b>            | Период  | Города                    |
| (пакет услуг)                                    | (Мбит/с) | (VOKA в сети           |         |                           |
|                                                  |          | <b>Ethernet</b><br>или |         |                           |
|                                                  |          | <b>GPON A1)</b>        |         |                           |
|                                                  |          |                        |         |                           |
|                                                  |          |                        |         | Минск и Минская область,  |
| МЕГА Бит                                         | до 100   | нет                    | 30 дней | Могилев и Могилевская     |
|                                                  |          |                        |         | область, Витебск и        |
|                                                  |          |                        |         | Витебская область, Гомель |
|                                                  |          |                        |         | и Гомельская область,     |
|                                                  |          |                        |         | Брест и Брестская область |
| МЕГА Хит                                         | до 100   | расширенный            | 30 дней | Минск и Минская область,  |
|                                                  |          |                        |         | Могилев и Могилевская     |
|                                                  |          |                        |         | область, Витебски         |
|                                                  |          |                        |         | Витебская область, Гомель |
|                                                  |          |                        |         | и Гомельская область,     |
|                                                  |          |                        |         | Брест и Брестская область |
| МЕГА Макс                                        | до 100   | расширенный            | 30 дней | Минск и Минская область,  |
|                                                  |          |                        |         | Могилев и Могилевская     |
|                                                  |          |                        |         | область, Витебски         |
|                                                  |          |                        |         | Витебская область, Гомель |
|                                                  |          |                        |         | и Гомельская область,     |
|                                                  |          |                        |         | Брест и Брестская область |
| Социальный                                       | до 10    | нет                    | 30 дней | Могилев и Могилевская     |
|                                                  |          |                        |         | область, Витебски         |
|                                                  |          |                        |         | Витебская область, Гомель |
|                                                  |          |                        |         | и Гомельская область,     |
|                                                  |          |                        |         | Брест и Брестская область |

**1. Тарифные планы по технологиям Ethernet или GPON:** 

## **Особенности предоставления тарифных планов:**

1. Возможность подключения тарифного плана, как и технология подключения оборудования клиента к сети компании, определяются исходя из технической возможности.

2. Скорость передачи данных может быть ограничена техническими характеристиками оборудования или качеством Wi-Fi сигнала. Фактическая скорость доступа в сеть интернет зависит от количества одновременно работающих пользователей и параметров линии.

3. На тарифный план «Социальный» имеют право подключаться проживающие и прописанные по адресу заключения договора: инвалиды I, II, III групп; ветераны и инвалиды ВОВ; семьи, имеющие детей-инвалидов в возрасте до 18 лет; пострадавшие вследствие Чернобыльской катастрофы (ст. 18,19 Закона Республики Беларусь "О социальной защите граждан, пострадавших от катастрофы на Чернобыльской АЭС, других радиационных аварий."). Подключение осуществляется при предъявлении оригинала документа, удостоверяющего право на льготу.

4. Оплата за подключение на тарифный план «Социальный» включена в абонентскую плату тарифного плана.

5. Переход на тарифный план «Социальный» доступен для абонентов, подключенных на действующие и архивные тарифные планы, при условии отсутствия обязательств пользования.

6. Переход на тарифные планы «МЕГА Бит», «МЕГА Хит», «МЕГА Макс» доступен для абонентов, подключенных на действующие и архивные тарифные планы.

7. При смене тарифного плана список предоставляемых телевизионных каналов обновляется в течение 60 дней.

7. На тарифных планах линейки «МЕГА» при наличии технической возможности предоставление доступа к кабельному телевидению включено в абонентскую плату (наименование услуг: «Комлексный расширенный», «Комплексный стандартный», «Комплекс (Гомель)», «ТС Комплекс»).

8. Для абонентов, которым кабельное телевидение предоставляется в рамках отдельного договора, при смене тарифного плана на тариф линейки «МЕГА» необходимо его расторжение при обращении владельца договора в магазины А1.

9. При наличии задолженности на балансе лицевого счета компания имеет право, как снижать скорость доступа в сеть интернет до 4 Мбит/с, так и прекращать предоставление услуг до внесения оплаты.

10. Пользование/замена ранее выданного по тарифным планам оборудования (Wi-Fi роутер) доступна при подключении услуги «Организация точки подключения Wi-Fi устройства». Абонентская плата за услугу «Организация точки подключения Wi-Fi устройства» взимается каждые 30 дней согласно тарифам компании.

Замена оборудования возможна, если причиной возникновения неисправности является заводской дефект.

11. Замена ранее выданного в пользование по тарифным планам оборудования (ТВприставка) возможна, если причиной возникновения неисправности является заводской дефект. При этом в случае замены ТВ-приставки, которая до 01.07.2023 г. не была включена в абонентскую плату тарифного плана, будет подключена услуга «Организация точки подключения STB устройства» (абонентская плата за услугу взимается каждые 30 дней согласно тарифам компании).

 13. На тарифных планах «МЕГА Хит», «МЕГА Макс» для подключения доступны IPTV подписки услуги VOKA.

14. Для использования услуги VOKA клиент самостоятельно обеспечивает наличие оборудования, согласно Порядку оказания услуги VOKA.

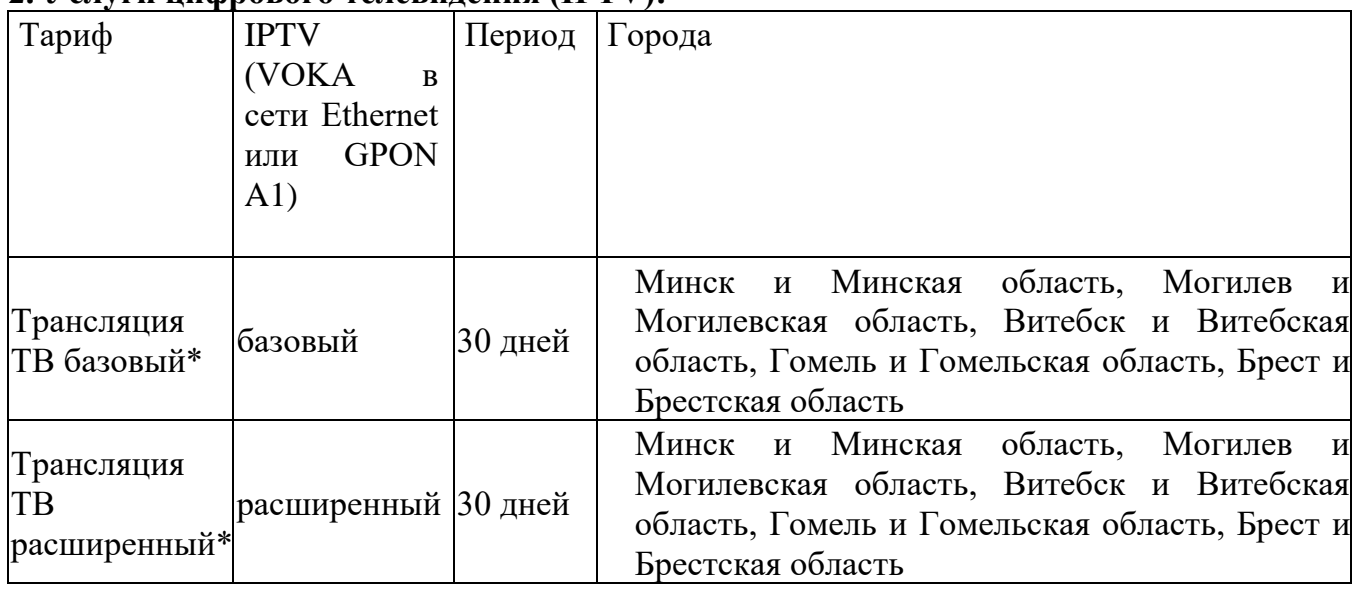

# **2. Услуги цифрового телевидения (IPTV):**

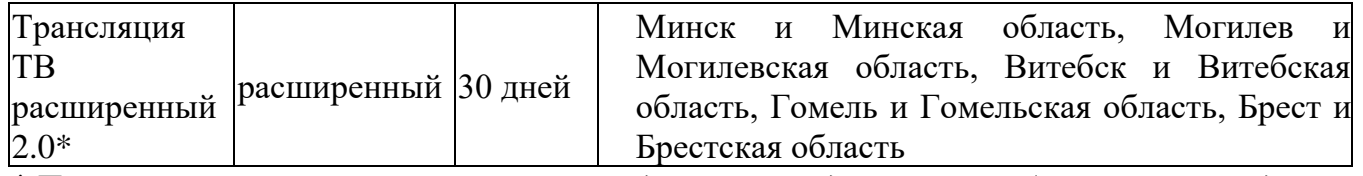

*\* При наличии технической возможности доступно подключение кабельного телевидения. Для абонентов, которым кабельное телевидение предоставляется в рамках отдельного договора, при смене тарифного плана на тариф линейки «Трансляция ТВ» необходимо его расторжение при обращении владельца договора в магазин А1* 

1.1.1.1 Пользование/замена на тарифном плане «Трансляция ТВ расширенный 2.0» ранее выданного оборудования (Wi-Fi роутер) доступна при подключении услуги «Организация точки подключения Wi-Fi устройства». Абонентская плата за услугу «Организация точки подключения Wi-Fi устройства» взимается каждые 30 дней согласно тарифам компании.

Замена оборудования возможна, если причиной возникновения неисправности является заводской дефект.

1.1.1.2 Замена ранее выданного в пользование по тарифным планам оборудования (ТВприставка) возможна, если причиной возникновения неисправности является заводской дефект. При этом в случае замены ТВ-приставки, которая до 01.07.2023 г. не была включена в абонентскую плату тарифного плана, будет подключена услуга «Организация точки подключения STB устройства» (абонентская плата за услугу взимается каждые 30 дней согласно тарифам компании).

1.1.1.3 Для использования услуги VOKA клиент самостоятельно обеспечивает наличие оборудования, согласно Порядку оказания услуги VOKA.

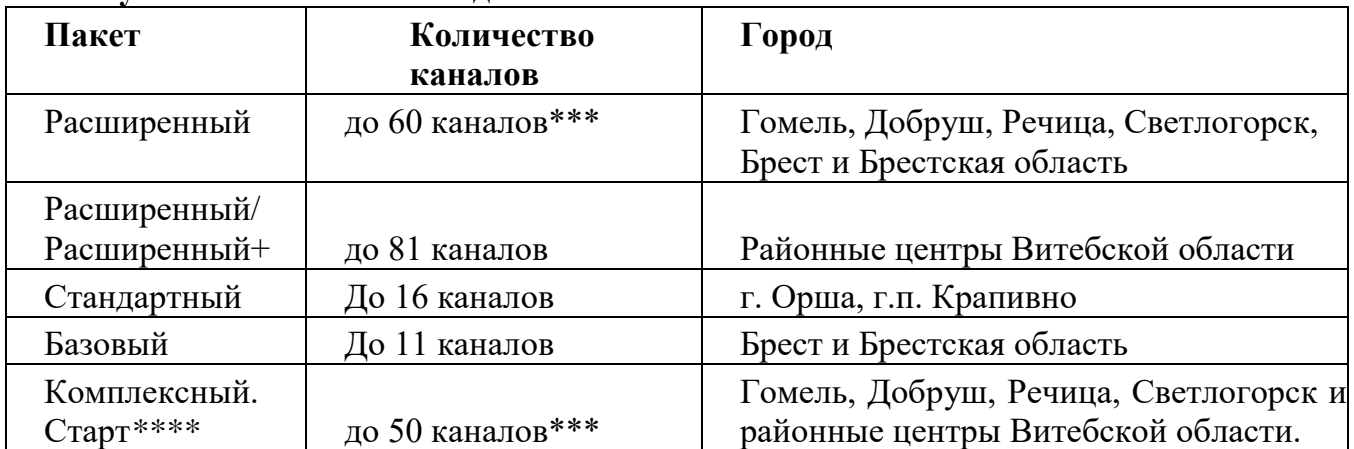

# **3. Услуги кабельного телевидения:**

*\*\*\* Количество каналов, предоставляемых в рамках пакетов «Стандартный», «Расширенный», зависит от технической возможности.* 

*\*\*\*\* Возможность подключения предоставляется абонентам «Комби Соло».* 

Количество телевизионных каналов, предоставляемых в рамках пакетов кабельного телевидения, зависит от территории подключения.

# **Общие положения:**

- 1. Выдача в пользования оборудования (Wi-Fi роутер, ТВ-приставка), предусмотренного ранее в рамках тарифных планов, приостановлена с 1.07.2023 г. При необходимости клиент может приобрести оборудование в рассрочку (за исключением пользователей тарифного плана «Социальный») согласно Порядку предоставления нетерминального оборудования, в рассрочку клиентам в рамках договора об оказании услуг по сети фиксированной связи.
- 2. Отчетный период для физических лиц равен тридцати дням.
- 3. Количество телеканалов IPTV, включенных в тарифные планы, может меняться в большую или меньшую стороны. Список каналов, включенных в пакеты базовый и расширенный, указан на официальном сайте компании www.internet.a1.by.
- 4. Во всем ином, не урегулированном настоящим Порядком, клиент и компания руководствуются положениями договора, заключенного между клиентом и компанией.
- 5. Компания вправе в одностороннем порядке изменять настоящий Порядок, публикуя изменения на официальном сайте компании.